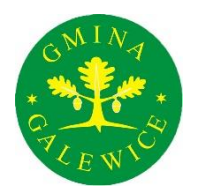

# **GMINA GALEWICE**

ul. Wieluńska 5; 98-405 Galewice,

tel. 062 78 38 618; fax. 062 78 38 625; e-mail: [sekretariat@galewice.pl;](mailto:sekretariat@galewice.pl) www.galewice.pl

Galewice, 2023-02-13

### **RIiRG.PŁ.E.1.1.2023**

**Wszyscy Wykonawcy**

**Zmiana treści SWZ**

### **Dot.: postępowania "Poprawa infrastruktury edukacyjnej w Gminie Galewice" (Znak postępowania: RIiRG.PŁ.E.1.2023)**

Działając na podstawie art. 286 ust. 1 ustawy z dnia 11 września 2019 r. – Prawo zamówień publicznych (t.j. Dz.U. z 2022 r. poz. 1710 ze zm.) – dalej "Pzp", Zamawiający informuje, iż dokonał zmiany treści Specyfikacji Warunków Zamówienia

### **Specyfikacja Warunków Zamówienia**

**Było:**

# **XV. Opis sposobu przygotowania oferty. Sposób i termin składania ofert**

### **ZŁOŻENIE OFERTY**

2. Ofertę wraz z wymaganymi dokumentami należy umieścić na platformazakupowa.pl pod adresem: <https://platformazakupowa.pl/pn/galewice> (w myśl Ustawy na stronie internetowej prowadzonego postępowania) do dnia:

**27 lutego roku** do godz**. 9.00**

**Jest:**

# **XV. Opis sposobu przygotowania oferty. Sposób i termin składania ofert**

# **ZŁOŻENIE OFERTY**

2. Ofertę wraz z wymaganymi dokumentami należy umieścić na platformazakupowa.pl pod adresem: <https://platformazakupowa.pl/pn/galewice> (w myśl Ustawy na stronie internetowej prowadzonego postępowania) do dnia:

**27 lutego 2023 roku** do godz**. 9.00**

### **Było:**

## **XVI. Termin otwarcia ofert**

1. Otwarcie ofert następuje niezwłocznie po upływie terminu składania ofert, tj.

**27 lutego roku** do godz**. 9.05**

#### **Jest:**

# **XVI. Termin otwarcia ofert**

1. Otwarcie ofert następuje niezwłocznie po upływie terminu składania ofert, tj.

**27 lutego 2023 roku** do godz**. 9.05**

### **Było:**

## **§ 3**

## **Wynagrodzenie**

**1.** Za należyte wykonanie przedmiotu umowy, Zamawiający zapłaci Wykonawcy wynagrodzenie w kwocie:

.................................... zł netto

plus należny podatek VAT ……%, w wysokości ........... zł,

**co stanowi kwotę brutto ............................ zł** (słownie: ........................... złotych …/100), w tym:

- 1) kwota udziału własnego Zamawiającego, stanowiąca środki finansowe Zamawiającego przeznaczone na realizację Inwestycji, wynosi: ………………………. zł (słownie: …………….).<sup>1</sup>
- 2) kwota stanowiąca wysokość dofinansowania Inwestycji z Rządowego Funduszu Polski Ład: Program Inwestycji Strategicznych wynosi: ……………………….zł (słownie: ……………).<sup>2</sup>
- **2.** Wynagrodzenie, o którym mowa w ust. 1, jest wynagrodzeniem ryczałtowym, obejmuje wszelkie koszty związane z wykonaniem umowy. W ramach wynagrodzenia ryczałtowego Wykonawca zobowiązany jest do wykonania z należytą starannością Dokumentacji Projektowej, robót budowlanych, dostaw i czynności przewidzianych PFU i SWZ.
- **3.** Wynagrodzenie, o którym mowa w ust. 1, jest wynagrodzeniem ryczałtowym, obejmuje wszelkie koszty związane z wykonaniem umowy. W ramach wynagrodzenia ryczałtowego, Wykonawca zobowiązany jest do wykonania z należytą starannością wszelkich robót budowlanych, dostaw i czynności przewidzianych w Dokumentacji Projektowej i STWIORB.
- **4.** W przypadku konieczności zaniechania lub niewykonania części umowy objętego Dokumentacją Projektową, Strony przewidują, że wynagrodzenie Wykonawcy ulegnie odpowiednio zmniejszeniu o wartość prac niewykonanych.
- **5.** Strony przewidują możliwość zmiany umowy poprzez zlecenie wykonania prac nieobjętych PFU i dokumentacją projektową na zasadach określonych w art. 454-455 ustawy Prawo zamówień publicznych za dodatkowym wynagrodzeniem. Roboty ujęte w PFU a nieujęte w projekcie, Wykonawca wykona bez odrębnego wynagrodzenia. Wykonawca nie może wykonywać prac nieobjętych Dokumentacją projektową lub programem funkcjonalnoużytkowym bez uprzedniej zgody Zamawiającego wyrażonej na piśmie przez osoby umocowane do reprezentowania Zamawiającego - pod rygorem odmowy zapłaty za wykonane prace.
- **6.** Wykonawca złoży Zamawiającemu kosztorys wskazujący sposób wyliczenia ceny ofertowej robót budowlanych z podziałem na branże i zakres rzeczowy zamówienia, z wyszczególnieniem zastosowanych w kosztorysie ofertowym składników ceno-twórczych

<sup>1</sup> Różnica wynagrodzenia wykonawcy wynikającego z oferty oraz kwoty wskazanej w pkt. 2)

<sup>2</sup> Według wstępnej promesy BGK kwota dofinansowania wynosi 4.500.000,00 zł, jeżeli jednak w wyniku postępowania łączna cena ofertowa będzie niższa niż 5.000.000,00 zł (kwota dofinasowania i wkład własny), kwota ta ulegnie proporcjonalnemu obniżeniu i stanowić będzie 90 % wynagrodzenia wykonawcy.

(stawka r-g w zł; Kp - koszty pośrednie w % od R i S; Kz – koszty zakupu w % od M; Zzysk w % od R, S, Kp). Kosztorys, o którym mowa powyżej, zostanie złożony odpowiednio dla zadania 2 przed podpisaniem umowy, a dla zadania nr 1 wraz z dokumentacją projektową.

- **7.** Kosztorys, o którym mowa w ust. 6, będzie służył do obliczenia należnego wynagrodzenia Wykonawcy, w szczególności w przypadku:
	- 1) odstąpienia od umowy,
	- 2) rezygnacji z wykonania części przedmiotu umowy zgodnie z ust. 4,
	- 3) zlecenia robót nieujętych w PFU zgodnie z ust. 5;
	- 4) robót zamiennych (wystąpienia równolegle sytuacji określonej w ust. 4 i 5).
- **8.** Kosztorys, o którym mowa w ust. 6, wskazuje sposób kalkulacji wynagrodzenia ryczałtowego (uwzględniający wszystkie przewidziane przedmiotem zamówienia branże).
- **9.** W przypadku, gdyby ceny robót dodatkowych określonych w ust. 7 pkt 3) nie były objęte kosztorysem, o którym mowa w ust. 6, przy rozliczeniu obwiązywać będą następujące zasady:
	- 1) roboty dodatkowe zostaną rozliczone w oparciu o kosztorysy sporządzone przez Wykonawcę wykonanymi metodą szczegółową lub uproszczoną, sporządzonymi na podstawie potwierdzonego przez Inspektora Nadzoru przedmiaru robót oraz według danych wyjściowych do kosztorysowania (Stawka roboczogodziny, Koszty zakupu materiałów (Kz), Koszty pośrednie od R+S (Kp), Zysk od R+S+Kp), jak w kosztorysie, o którym mowa w ust. 6;
	- 2) ceny materiałów będą przyjmowane według ceny z faktury zakupu (cena po upuście, jeżeli taka na fakturze występuje) jednak w wysokości nie wyższej niż 80 % średniej ceny z aktualnego w dniu rozliczenia wydawnictwa Sekocenbud;
	- 3) ceny sprzętu będą przyjmowane według ceny z faktury zakupu (cena po upuście, jeżeli taka na fakturze występuje) jednak w wysokości nie wyższej niż 80 % średniej ceny z aktualnego w dniu rozliczenia wydawnictwa Sekocenbud;
	- 4) do wyceny robót metodą szczegółową lub uproszczoną należy stosować, zachowując kolejność jak w zapisie: KNR, KNNR i kalkulacje własne.
- **10.** Ewentualne roboty dodatkowe, tj. nieobjęte PFU lub Dokumentacją Projektową, realizowane będą w wyniku zmiany umowy, o których mowa w art. 455 ust. 1 pkt 1, 3 i 4 oraz ust. 2 ustawy Prawo Zamówień Publicznych.
- **11.** Rozpoczęcie wykonywania robót, o których mowa w ust. 10, może nastąpić jedynie na podstawie protokołu konieczności, potwierdzonego pisemnie przez Inspektora nadzoru i samego Zamawiającego oraz zawarciu stosownej zmiany do umowy. Bez zatwierdzenia protokołu konieczności przez Zamawiającego oraz zawarcia stosownej zmiany do umowy, Wykonawca nie może rozpocząć wykonywania robót dodatkowych.
- **12.** Bez uprzedniej zgody Zamawiającego mogą być wykonywane jedynie prace niezbędne ze względu na bezpieczeństwo lub konieczność zapobieżenia awarii.
- **13.** Spisany przez Strony protokół konieczności zawierający zakres robót, stanowić będzie podstawę do zawarcia aneksu do umowy. Roboty nie ujęte w protokole konieczności nie podlegają zapłacie.
- **14.** Wszelkie składniki dotyczące ustalania cen, przyjęte przez Wykonawcę do wyceny oferty stanowiącej Przedmiot umowy są stałe i nie podlegają zmianom w trakcie obowiązywania umowy oraz będą stosowane do wyceny zamówień dodatkowych, które mogą wystąpić w

trakcie realizacji zamówienia. Wykonawca zobowiązany jest wykonać zamówienia dodatkowe przy jednoczesnym zachowaniu tych samych norm, standardów i parametrów technicznych co w zamówieniu podstawowym.

### **Jest:**

# **§ 3 Wynagrodzenie**

1. Za należyte wykonanie przedmiotu umowy, Zamawiający zapłaci Wykonawcy wynagrodzenie w kwocie:

.................................... zł netto

plus należny podatek VAT ……%, w wysokości ........... zł,

**co stanowi kwotę brutto ............................ zł** (słownie: ........................... złotych …/100), w tym:

- 3) kwota udziału własnego Zamawiającego, stanowiąca środki finansowe Zamawiającego przeznaczone na realizację Inwestycji, wynosi: ………………………. zł (słownie: …………….).<sup>3</sup>
- 4) kwota stanowiąca wysokość dofinansowania Inwestycji z Rządowego Funduszu Polski Ład: Program Inwestycji Strategicznych wynosi: ……………………….zł (słownie: ……………).<sup>4</sup>
- **2.** Wynagrodzenie, o którym mowa w ust. 1, jest wynagrodzeniem ryczałtowym, obejmuje wszelkie koszty związane z wykonaniem umowy. W ramach wynagrodzenia ryczałtowego Wykonawca zobowiązany jest do wykonania z należytą starannością Dokumentacji Projektowej, robót budowlanych, dostaw i czynności przewidzianych PFU i SWZ.
- **3.** Wynagrodzenie, o którym mowa w ust. 1, jest wynagrodzeniem ryczałtowym, obejmuje wszelkie koszty związane z wykonaniem umowy. W ramach wynagrodzenia ryczałtowego, Wykonawca zobowiązany jest do wykonania z należytą starannością wszelkich robót budowlanych, dostaw i czynności przewidzianych w Dokumentacji Projektowej i STWIORB.
- **4.** W przypadku konieczności zaniechania lub niewykonania części umowy objętego Dokumentacją Projektową, Strony przewidują, że wynagrodzenie Wykonawcy ulegnie odpowiednio zmniejszeniu o wartość prac niewykonanych.
- **5.** Strony przewidują możliwość zmiany umowy poprzez zlecenie wykonania prac nieobjętych PFU i dokumentacją projektową na zasadach określonych w art. 454-455 ustawy Prawo zamówień publicznych za dodatkowym wynagrodzeniem. Roboty ujęte w PFU a nieujęte w projekcie, Wykonawca wykona bez odrębnego wynagrodzenia. Wykonawca nie może wykonywać prac nieobjętych Dokumentacją projektową lub programem funkcjonalnoużytkowym bez uprzedniej zgody Zamawiającego wyrażonej na piśmie przez osoby umocowane do reprezentowania Zamawiającego - pod rygorem odmowy zapłaty za

<sup>3</sup> Różnica wynagrodzenia wykonawcy wynikającego z oferty oraz kwoty wskazanej w pkt. 2)

<sup>4</sup> Według wstępnej promesy BGK kwota dofinansowania wynosi 1.275.000,00 zł, jeżeli jednak w wyniku postępowania łączna cena ofertowa będzie niższa niż 1.500.000,00 zł (kwota dofinasowania i wkład własny), kwota ta ulegnie proporcjonalnemu obniżeniu i stanowić będzie 85 % wynagrodzenia wykonawcy.

wykonane prace.

- **6.** Wykonawca złoży Zamawiającemu kosztorys wskazujący sposób wyliczenia ceny ofertowej robót budowlanych z podziałem na branże i zakres rzeczowy zamówienia, z wyszczególnieniem zastosowanych w kosztorysie ofertowym składników ceno-twórczych (stawka r-g w zł; Kp - koszty pośrednie w % od R i S; Kz – koszty zakupu w % od M; Zzysk w % od R, S, Kp). Kosztorys, o którym mowa powyżej, zostanie złożony odpowiednio dla zadania 2 przed podpisaniem umowy, a dla zadania nr 1 wraz z dokumentacją projektową.
- **7.** Kosztorys, o którym mowa w ust. 6, będzie służył do obliczenia należnego wynagrodzenia Wykonawcy, w szczególności w przypadku:
	- 5) odstąpienia od umowy,
	- 6) rezygnacji z wykonania części przedmiotu umowy zgodnie z ust. 4,
	- 7) zlecenia robót nieujętych w PFU zgodnie z ust. 5;
	- 8) robót zamiennych (wystąpienia równolegle sytuacji określonej w ust. 4 i 5).
- **8.** Kosztorys, o którym mowa w ust. 6, wskazuje sposób kalkulacji wynagrodzenia ryczałtowego (uwzględniający wszystkie przewidziane przedmiotem zamówienia branże).
- **9.** W przypadku, gdyby ceny robót dodatkowych określonych w ust. 7 pkt 3) nie były objęte kosztorysem, o którym mowa w ust. 6, przy rozliczeniu obwiązywać będą następujące zasady:
	- 5) roboty dodatkowe zostaną rozliczone w oparciu o kosztorysy sporządzone przez Wykonawcę wykonanymi metodą szczegółową lub uproszczoną, sporządzonymi na podstawie potwierdzonego przez Inspektora Nadzoru przedmiaru robót oraz według danych wyjściowych do kosztorysowania (Stawka roboczogodziny, Koszty zakupu materiałów (Kz), Koszty pośrednie od R+S (Kp), Zysk od R+S+Kp), jak w kosztorysie, o którym mowa w ust. 6;
	- 6) ceny materiałów będą przyjmowane według ceny z faktury zakupu (cena po upuście, jeżeli taka na fakturze występuje) jednak w wysokości nie wyższej niż 80 % średniej ceny z aktualnego w dniu rozliczenia wydawnictwa Sekocenbud;
	- 7) ceny sprzętu będą przyjmowane według ceny z faktury zakupu (cena po upuście, jeżeli taka na fakturze występuje) jednak w wysokości nie wyższej niż 80 % średniej ceny z aktualnego w dniu rozliczenia wydawnictwa Sekocenbud;
	- 8) do wyceny robót metodą szczegółową lub uproszczoną należy stosować, zachowując kolejność jak w zapisie: KNR, KNNR i kalkulacje własne.
- **10.** Ewentualne roboty dodatkowe, tj. nieobjęte PFU lub Dokumentacją Projektową, realizowane będą w wyniku zmiany umowy, o których mowa w art. 455 ust. 1 pkt 1, 3 i 4 oraz ust. 2 ustawy Prawo Zamówień Publicznych.
- **11.** Rozpoczęcie wykonywania robót, o których mowa w ust. 10, może nastąpić jedynie na podstawie protokołu konieczności, potwierdzonego pisemnie przez Inspektora nadzoru i samego Zamawiającego oraz zawarciu stosownej zmiany do umowy. Bez zatwierdzenia protokołu konieczności przez Zamawiającego oraz zawarcia stosownej zmiany do umowy, Wykonawca nie może rozpocząć wykonywania robót dodatkowych.
- **12.** Bez uprzedniej zgody Zamawiającego mogą być wykonywane jedynie prace niezbędne ze względu na bezpieczeństwo lub konieczność zapobieżenia awarii.
- **13.** Spisany przez Strony protokół konieczności zawierający zakres robót, stanowić będzie podstawę do zawarcia aneksu do umowy. Roboty nie ujęte w protokole konieczności nie

podlegają zapłacie.

**14.** Wszelkie składniki dotyczące ustalania cen, przyjęte przez Wykonawcę do wyceny oferty stanowiącej Przedmiot umowy są stałe i nie podlegają zmianom w trakcie obowiązywania umowy oraz będą stosowane do wyceny zamówień dodatkowych, które mogą wystąpić w trakcie realizacji zamówienia. Wykonawca zobowiązany jest wykonać zamówienia dodatkowe przy jednoczesnym zachowaniu tych samych norm, standardów i parametrów technicznych co w zamówieniu podstawowym.

Powyższe informacje stanowią integralną część SWZ. Pozostałe zapisy SWZ pozostają bez zmian.

Załączniki:

- 1. Specyfikacja Warunków Zamówienia po modyfikacji
- 2. Umowa po modyfikacji

Piotr Kołodziej Elektronicznie podpisany przez Piotr Kołodziej Data: 2023.02.13 08:52:23 +01'00'